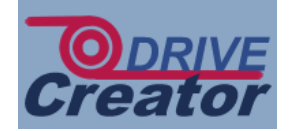

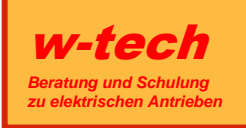

## **DriveCreator ist in verschiedenen Versionen verfügbar. Nachfolgend zeigen wir Ihnen den Funktionsumfang der einzelnen Versionen im Vergleich.**

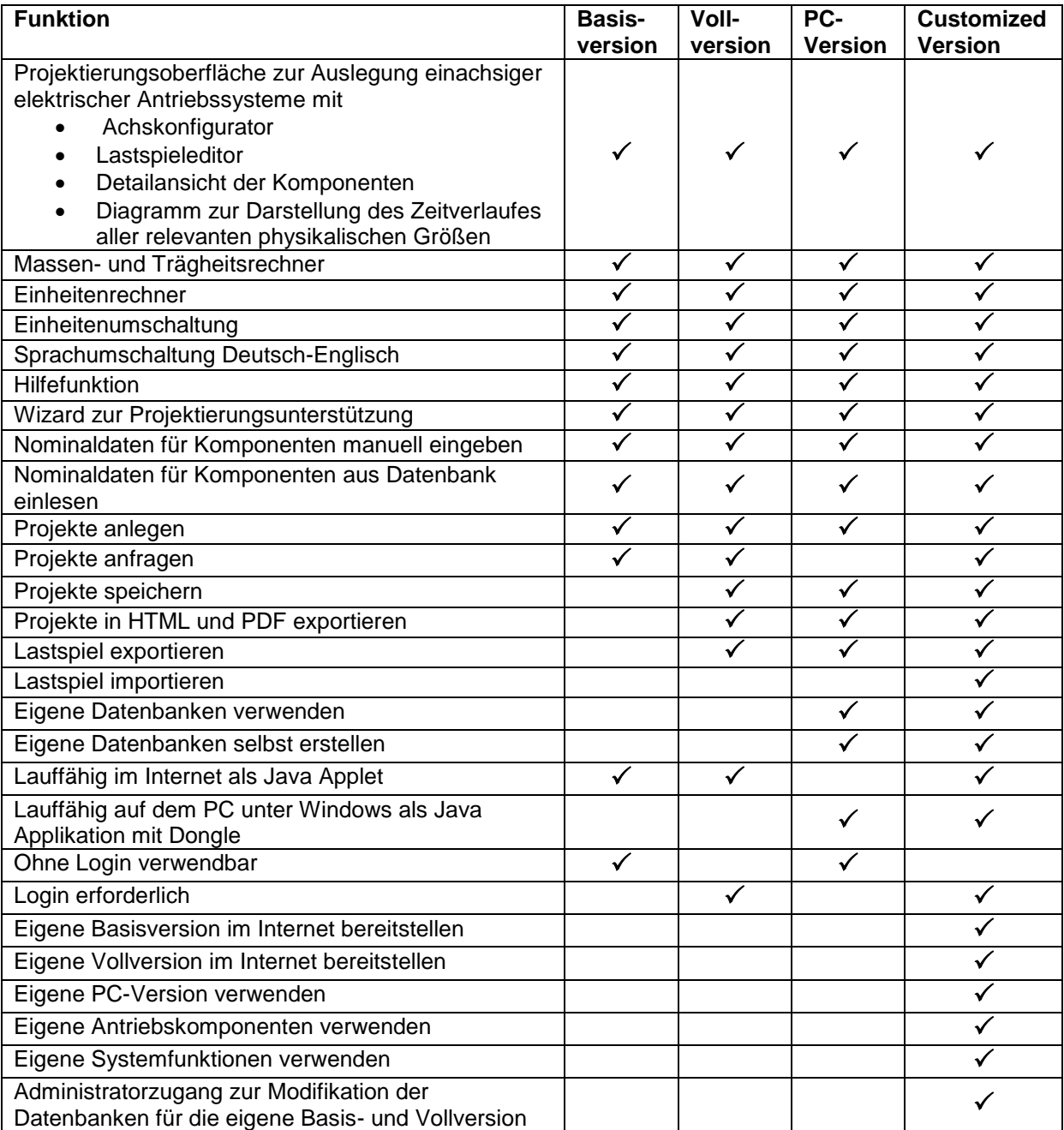